# ОТЧЕТ О ФИНАНСОВЫХ РЕЗУЛЬТАТАХ ДЕЯТЕЛЬНОСТИ УЧРЕЖДЕНИЯ на 1 января 2021 г.

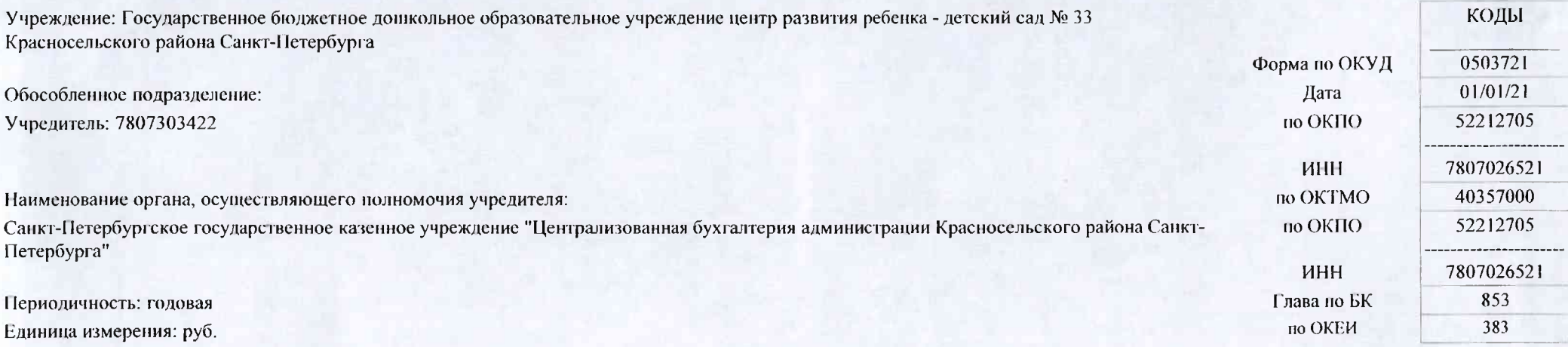

17.02.2021

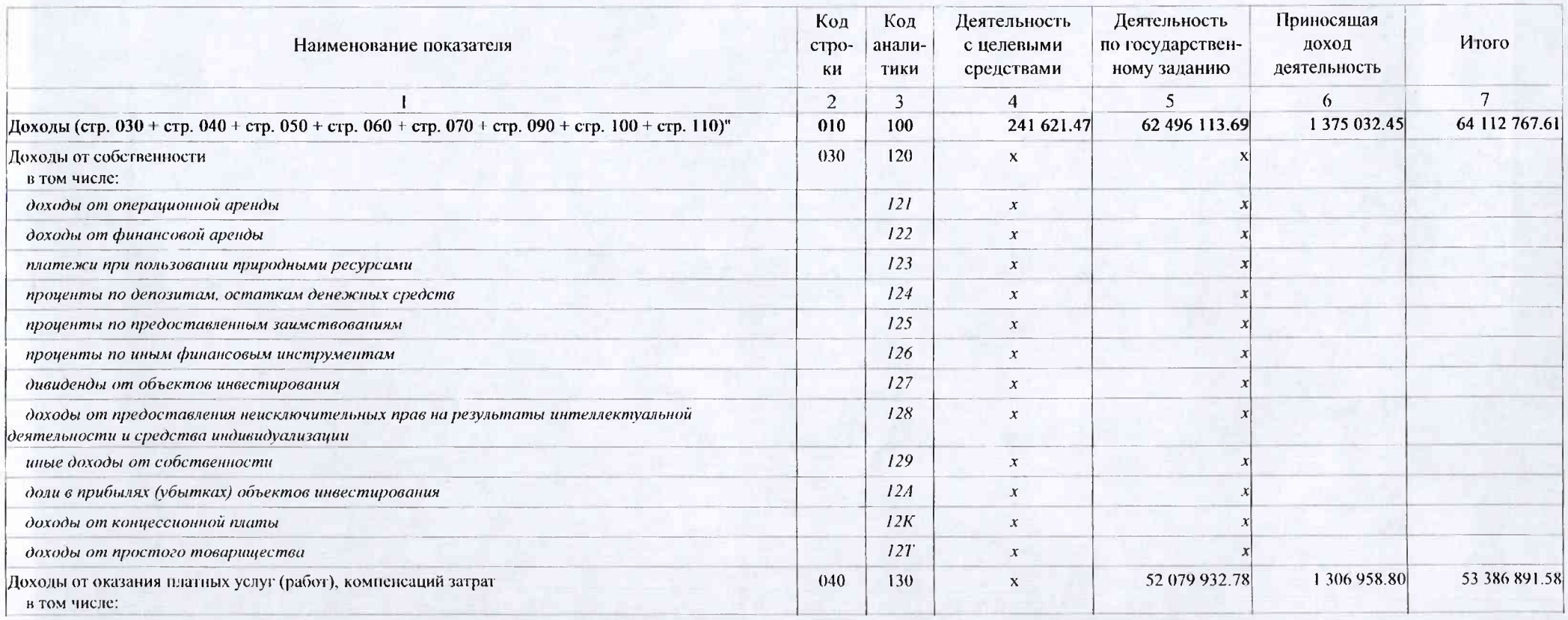

17.02.2021

1

доходы от оказания платных услуг (работ)

доходы от оказания услуг по программе обязательного медицинского страхования

плата за предоставление информации из государственных источников (реестров)

доходы от компенсации затрат

доходы по условным арендным платежам

доходы от предстоящей компенсации затрат

доходы по выполненным этапам работ по договору строительного подряда

Штрафы, пени, неустойки, возмещения ущерба

в том числе:

доходы от штрафных санкций за нарушение законодательства о закупках и нарушение условий контрактов (договоров)

доходы от штрафных санкций по долговым обязательствам

страховые возмещения

возмещение ущерба имуществу (за исключением страховых возмещений)

прочие доходы от сумм принудительного изъятия

Безвозмездные поступления текущего характера

в том числе:

поступления текущего характера от других бюджетов бюджетной системы Российской Федерации

поступления текущего характера бюджетным и автономным учреждениям от сектора государственного управления

поступления текущего характера от организаций государственного сектора

поступления текущего характера от иных резидентов (за исключением сектора государственного управления и организаций государственного сектора)

поступления текущего характера от наднациональных организаций и правительств иностранных государств

поступления текущего характера от международных организаций

поступления текущего характера от нерезидентов (за исключением наднациональных организаций и правительств иностранных государств, международных финансовых организаций)

Безвозмездные поступления капитального характера

в том числе:

поступления капитального характера бюджетным и автономным учреждениям от сектора государственного управления

поступления капитального характера от организаций государственного сектора

поступления капитального характера от иных резидентов (за исключением сектора государственного управления и организаций государственного сектора)

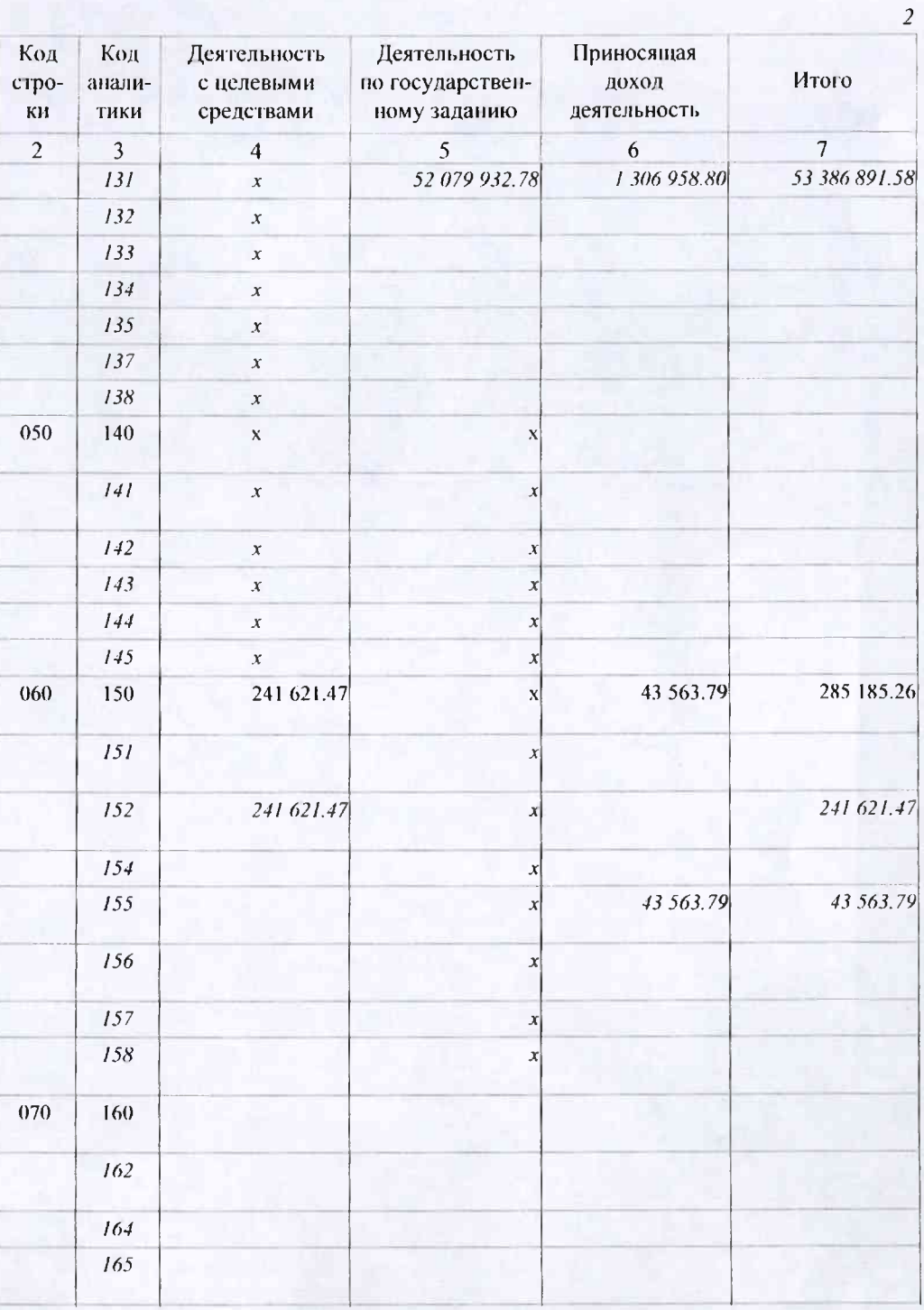

17.02.2021

поступления капитального характера от наднациональных организаций и правительств иностранных государств

поступления капитального характера от международных организаций

поступления капитального характера от нерезидентов (за исключением наднациональных организаций и правительств иностранных государств, международных организаций)

#### Доходы от операций с активами

в том числе:

курсовые разницы

доходы от выбытия активов

чрезвычайные доходы от операций с активами

выпадающие доходы

доходы от оценки активов и обязательств

изменения в капитале объекта инвестирования

доходы (убытки) от деятельности простого товарищества

#### Прочие доходы

в том числе:

доходы от безвозмездного права пользования активом, предоставленным организациями (за исключением сектора государственного управления и организаций государственного сектора)

доходы от безвозмездного права пользования активом, предоставленным организациями государственного сектора

доходы от безвозмездного права пользования активом, предоставленным сектором государственного управления

доходы от безвозмездного права пользования активом, предоставленным иными лицами

иные доходы

прочие доходы от увеличения стоимости имущества концедента

прочие доходы (убытки) от деятельности простого товарищества

Безвозмездные неденежные поступления в сектор государственного управления в том числе:

безвозмездные неденежные поступления текущего характера от сектора государственного управления и организаций государственного сектора

безвозмездные неденежные поступления текущего характера от организаций (за исключением сектора государственного управления и организаций государственного сектора)

безвозмездные неденежные поступления текущего характера от физических лиц

безвозмездные неденежные поступления текущего характера от нерезидентов

безвозмездные неденежные поступления капитального характера от сектора государственного управления и организаций государственного сектора

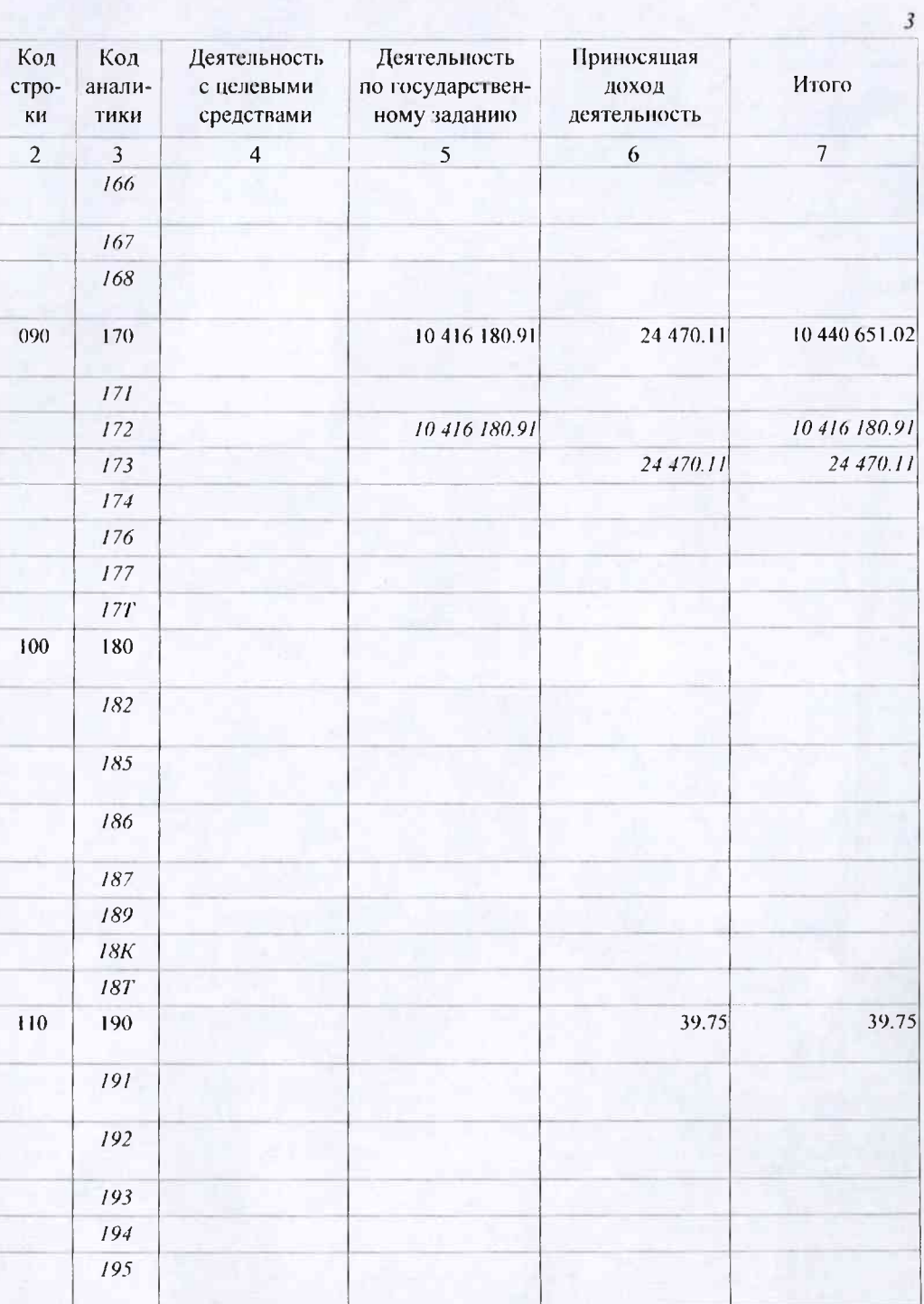

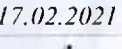

безвозмездные неденежные поступления капитального характера от организаций (за исключением сектора государственного управления и организаций государственного сектора)

безвозмездные неденежные поступления капитального характера от физических лиц

безвозмездные неденежные поступления в сектор государственного управления капитального характера от нерезидентов

прочие неденежные безвозмездные поступления

Расходы (стр. 160 + стр. 170 + стр. 190 + стр. 210 + стр. 230 + стр. 240 + стр. 250 + стр. 260 + стр. 270)

Оплата труда и начисления на выплаты по оплате труда

в том числе:

заработная плата

прочие несоциальные выплаты персоналу в денежной форме

начисления на выплаты по оплате труда

прочие несоциальные выплаты персоналу в натуральной форме

Оплата работ, услуг

в том числе:

услуги связи

транспортные услуги

коммунальные услуги

арендная плата за пользование имуществом (за исключением земельных участков и других обособленных природных объектов)

работы, услуги по содержанию имущества

прочие работы, услуги

страхование

үслүги, работы для целей капитальных вложений

арендная плата за пользование земельными участками и другими обособленными природными объектами

Обслуживание долговых обязательств

в том числе:

обслуживание долговых обязательств учреждений

процентные расходы по обязательствам

Безвозмездные перечисления текущего характера организациям

в том числе:

безвозмездные перечисления текущего характера государственным (муниципальным) учреждениям

безвозмездные перечисления финансовым организациям государственного сектора на производство

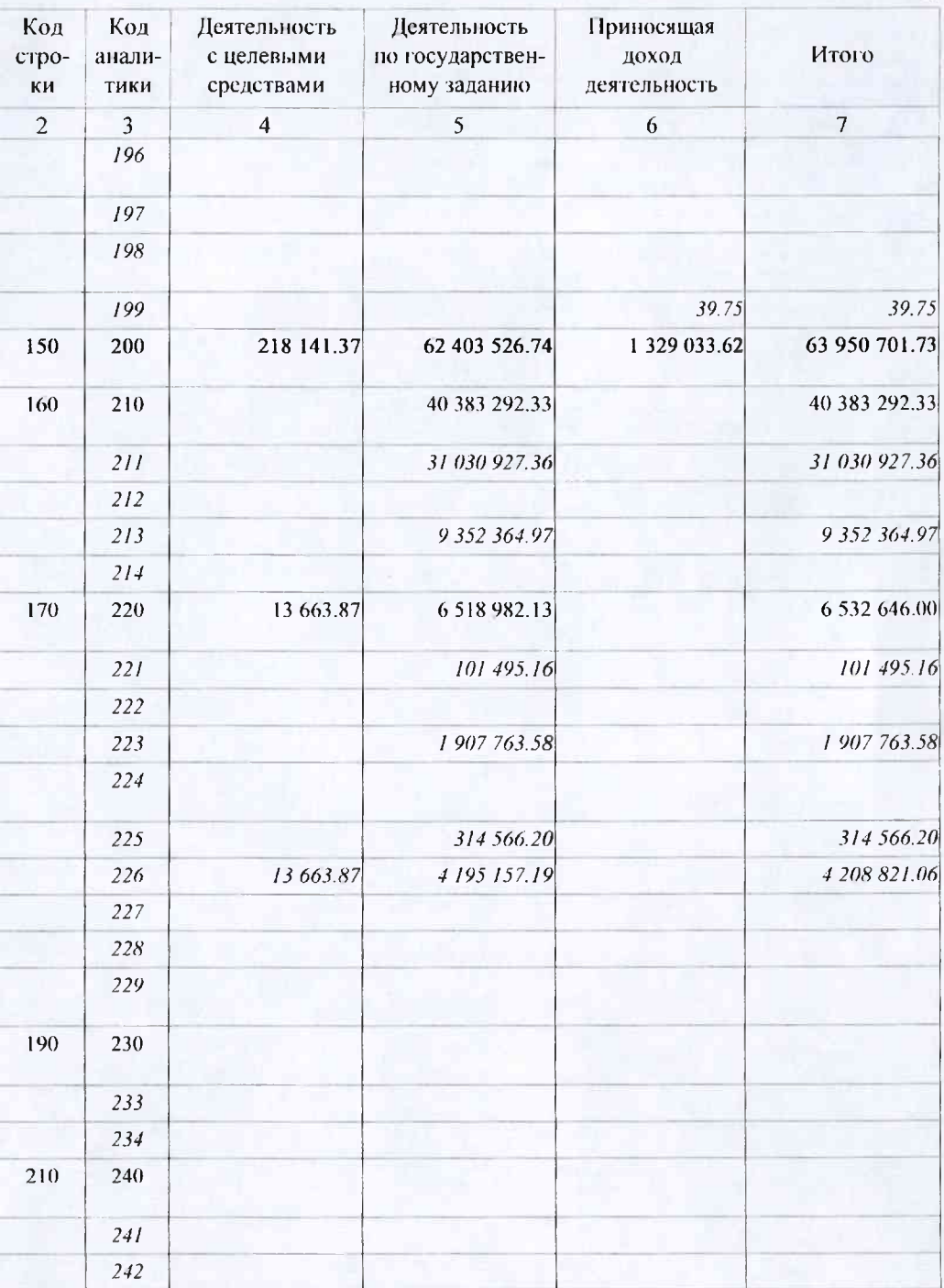

 $\overline{4}$ 

 $\mathbf{I}$ 

безвозмездные перечисления иным финансовым организациям (за исключением финансовых организаций государственного сектора) на производство

безвозмездные перечисления нефинансовым организациям государственного сектора на производство

безвозмездные перечисления иным нефинансовым организациям (за исключением нефинансовых организаций государственного сектора) на производство

безвозмездные перечисления некоммерческим организациям и физическим лицам - производителям товаров, работ и услуг на производство

безвозмездные перечисления финансовым организациям государственного сектора на продукцию

безвозмездные перечисления иным финансовым организациям (за исключением финансовых организаций государственного сектора) на продукцию

безвозмездные перечисления нефинансовым организациям государственного сектора на продукцию

безвозмездные перечисления иным нефинансовым организациям (за исключением нефинансовых организаций государственного сектора) на продукцию

безвозмездные перечисления некоммерческим организациям и физическим лицам - производителям товаров, работ и услуг на продукцию

Безвозмездные неречисления бюджетам

в том числе:

перечисления другим бюджетам бюджетной системы Российской Федерации

перечисления международным организациям

Социальное обеспечение

в том числе:

пособия по социальной помощи населению в денежной форме

пособия по социальной помощи населению в натуральной форме

пенсии, пособия, выплачиваемые работодателями, нанимателями бывшим работникам

пособия по социальной помощи, выплачиваемые работодателями, нанимателями бывшим работникам в натуральной форме

социальные пособия и компенсации персоналу в денежной форме

социальные компенсации персоналу в натуральной форме

Расходы по операциям с активами

в том числе:

амортизация

расходование материальных запасов

чрезвычайные расходы по операциям с активами

убытки от обесценения активов

Безвозмездные перечисления капитального характера организациям в том числе:

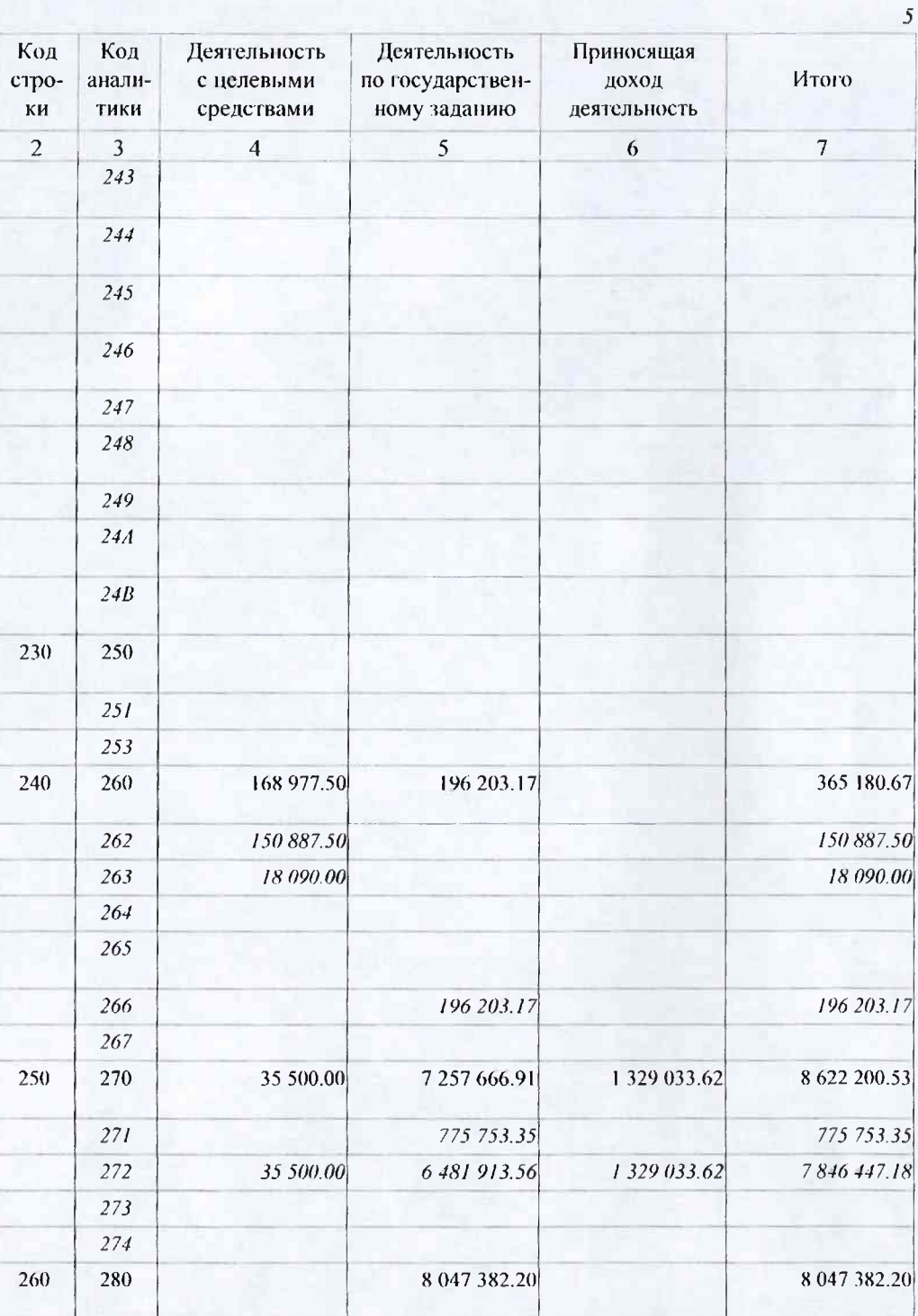

17.02.2021

1

безвозмездные перечисления капитального характера государственным (муниципальным) үчре ждениям

безвозмездные перечисления капитального характера финансовым организациям государственного сектора

безвозмездные перечисления капитального характера иным финансовым организациям (за исключением финансовых организаций государственного сектора)

безвозмездные перечисления капитального характера нефинансовым организациям государственного сектора

безвозмездные перечисления капитального характера иным нефинансовым организациям (за исключением нефинансовых организаций государственного сектора)

безвозмездные перечисления капитального характера некоммерческим организациям и физическим лицам - производителям товаров, работ и услуг

#### Прочие расходы

в том числе:

налоги, пошлины и сборы

штрафы за нарушение законодательства о налогах и сборах, законодательства о страховых взносах

штрафы за нарушение законодательства о закупках и нарушение условий контрактов (договоров)

штрафные санкции по долговым обязательствам

другие экономические санкции

иные выплаты текущего характера физическим лицам

иные выплаты текущего характера организациям

иные выплаты капитального характера физическим лицам

иные выплаты капитального характера организациям

расходы по возмещению убытков (расходов) от деятельности простого товарищества

Чистый операционный результат (стр. 301 - стр. 302); (стр. 310 + стр. 410)

Операционный результат до налогообложения (стр. 010 - стр. 150)

Налог на прибыль

Операции с нефинансовыми активами (стр. 320 + стр. 330 + стр. 350 + стр. 360 + стр. 370 + стр. 380 +  $crp. 390 + crp. 400$ 

Чистое поступление основных средств

в том числе:

увеличение стоимости основных средств

уменьшение стоимости основных средств

Чистое поступление нематериальных активов

в том числе:

увеличение стоимости нематериальных активов

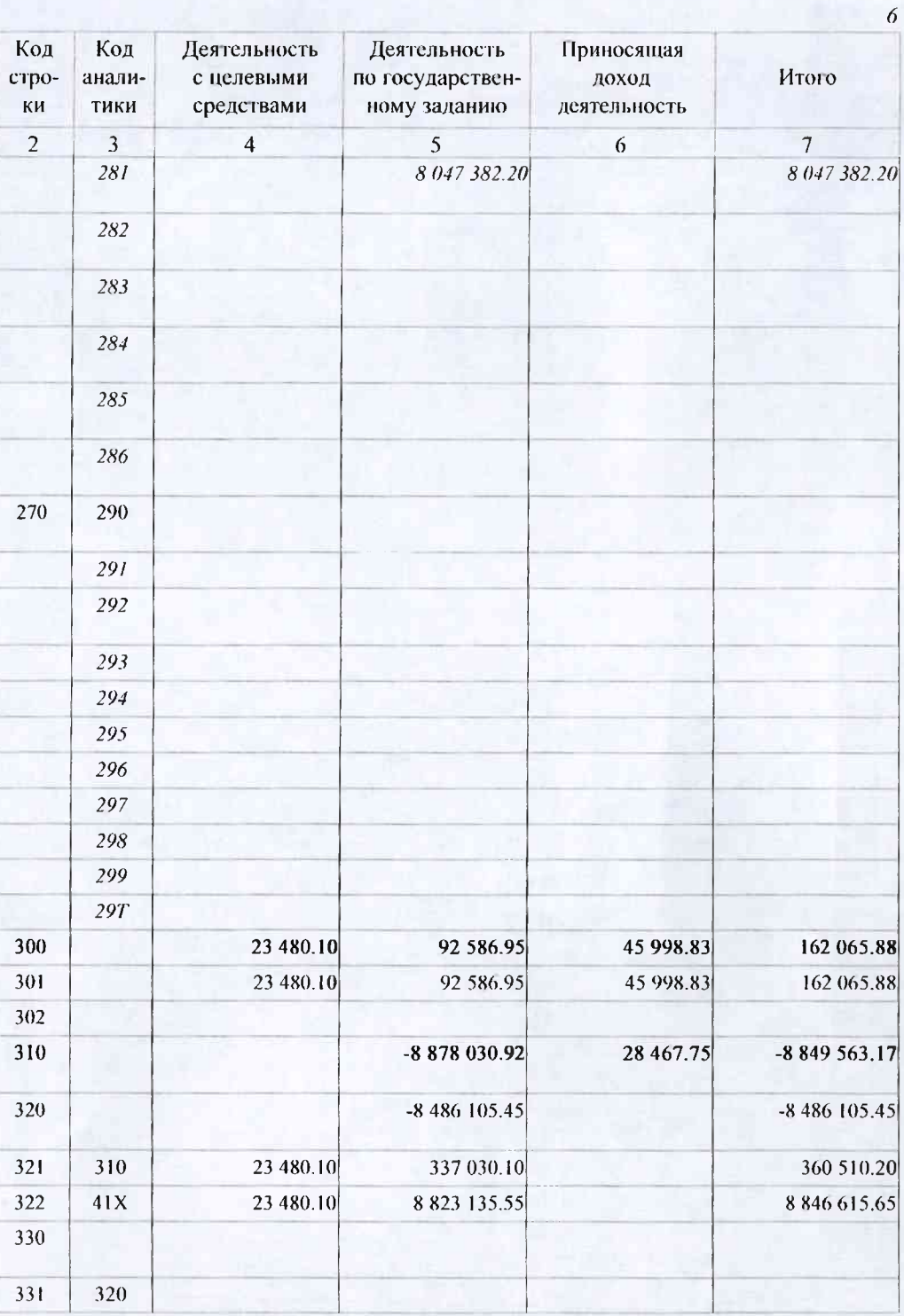

í

 $17.02.2021$ 

Ĭ.

уменьшение стоимости нематериальных активов

Чистое поступление непроизведенных активов в том числе:

увеличение стоимости непроизведенных активов

уменьшение стоимости непроизведенных активов

Чистое поступление материальных запасов

в том числе:

увеличение стоимости материальных запасов ИЗ НИХ:

увеличение стоимости материальных запасов для целей капитальных вложений

уменьшение стоимости материальных запасов

ИЗ НИХ:

үменьшение стоимости материальных запасов для целей капитальных вложений

Чистое поступление прав пользования

в том числе:

увеличение стоимости прав пользования

уменьшение стоимости прав пользования

Чистое изменение затрат на изготовление готовой продукции (работ, услуг)

в том числе:

увеличение затрат

уменьшение затрат

Расходы будущих периодов

Операции с финансовыми активами и обязательствами (стр. 420 - стр. 510)

Операции с финансовыми активами (стр. 430 + стр. 440 + стр. 450 + стр. 460 + стр. 470 + стр. 480)

Чистое поступление денежных средств и их эквивалентов в том числе:

поступление денежных средств и их эквивалентов

выбытие денежных средств и их эквивалентов

Чистое поступление ценных бумаг, кроме акций

в том числе:

увеличение стоимости ценных бумаг, кроме акций и иных финансовых инструментов

уменьшение стоимости ценных бумаг, кроме акций и иных финансовых инструментов

Чистое поступление акций и иных финансовых инструментов в том числе:

увеличение стоимости акций и иных финансовых инструментов

уменьшение стоимости акций и иных финансовых инструментов

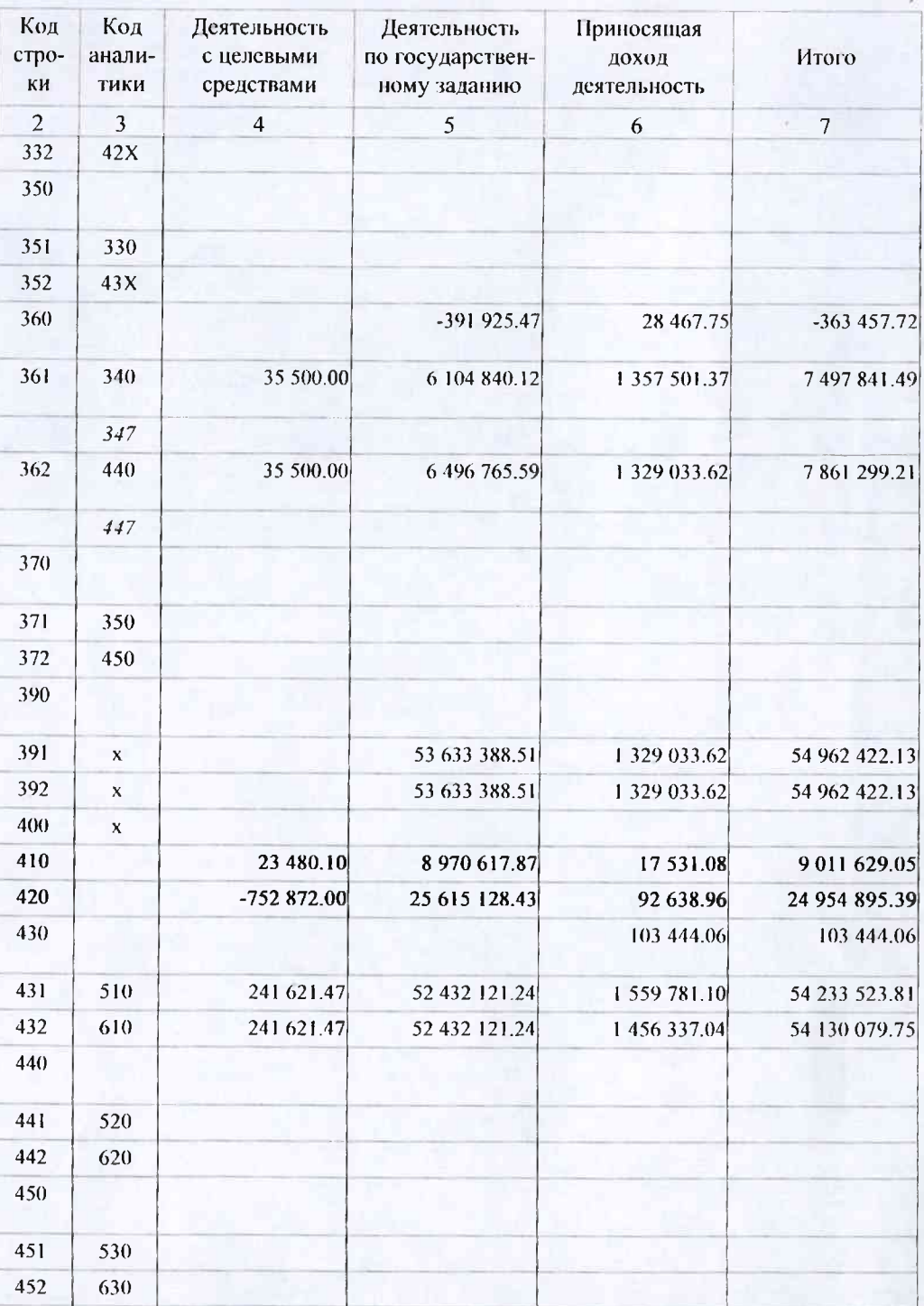

# 17.02.2021

## Наименование показателя

 $\mathbf{I}$ 

Чистое предоставление займов (ссуд)

в том числе:

увеличение задолженности по предоставленным займам (ссудам)

уменьшение залодженности по предоставленным займам (ссудам)

Чистое поступление иных финансовых активов

в том числе:

увеличение стоимости иных финансовых активов

уменьшение стоимости иных финансовых активов

Чистое увеличение прочей дебиторской задолженности в том числе:

увеличение прочей дебиторской задолженности

уменьшение прочей дебиторской задолженности

Операции с обязательствами (стр. 520 + стр. 530 + стр. 540 + стр. 550 + стр. 560)

Чистое увеличение задолженности по внутренним привлеченным заимствованиям в том числе:

увеличение задолженности по внутренним привлеченным заимствованиям

уменьшение задолженности по внутренним привлеченным заимствованиям

Чистое увеличение задолженности по внешним привлеченным заимствованиям в том числе:

увеличение задолженности по внешним привлеченным заимствованиям

уменьшение задолженности по внешним привлеченным заимствованиям

Чистое увеличение прочей кредиторской задолженности в том числе:

увеличение прочей кредиторской задолженности

уменьшение прочей кредиторской задолженности

Чистое изменение доходов будущих периодов

Чистое изменение резервов предстоящих расходов

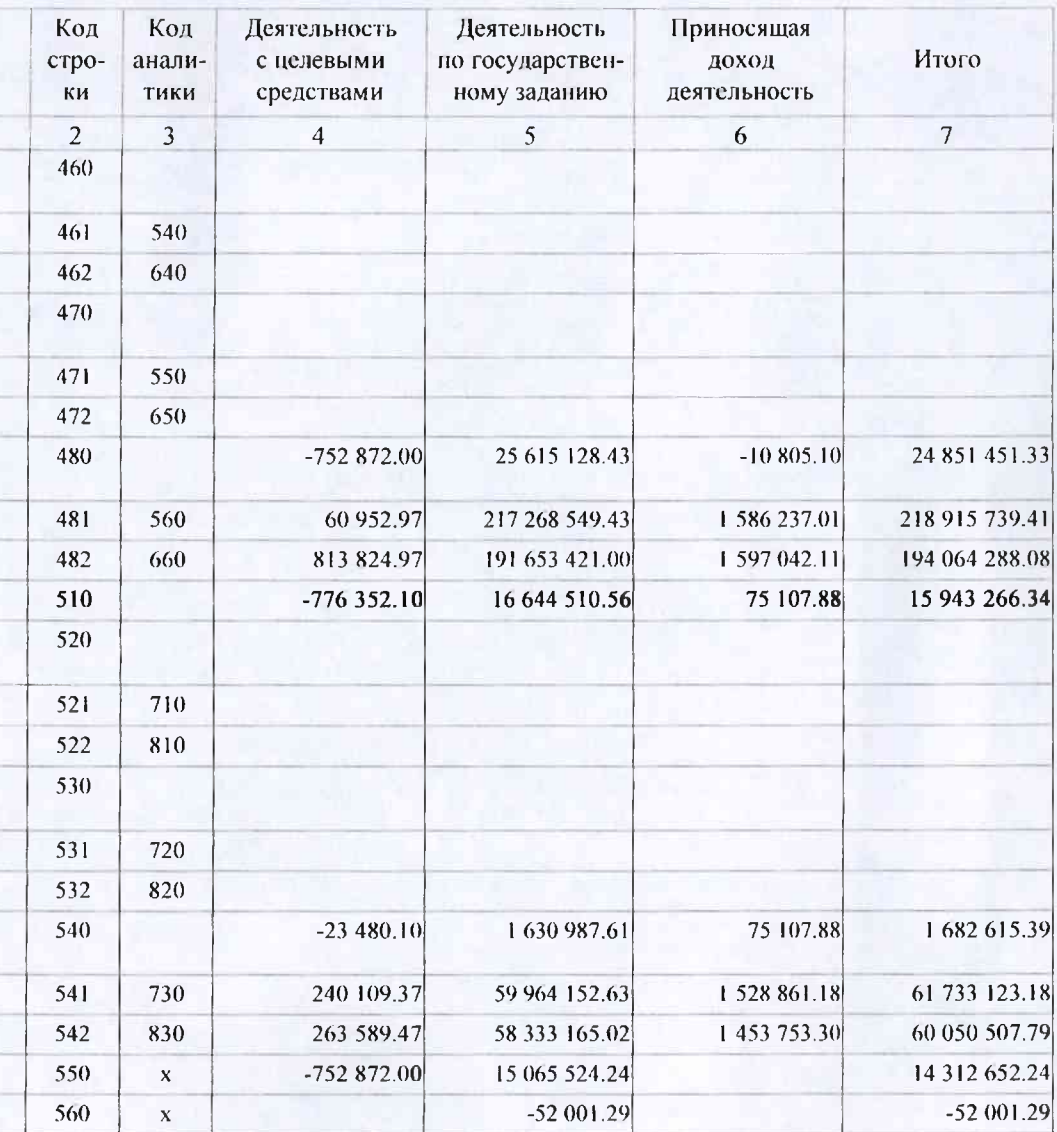

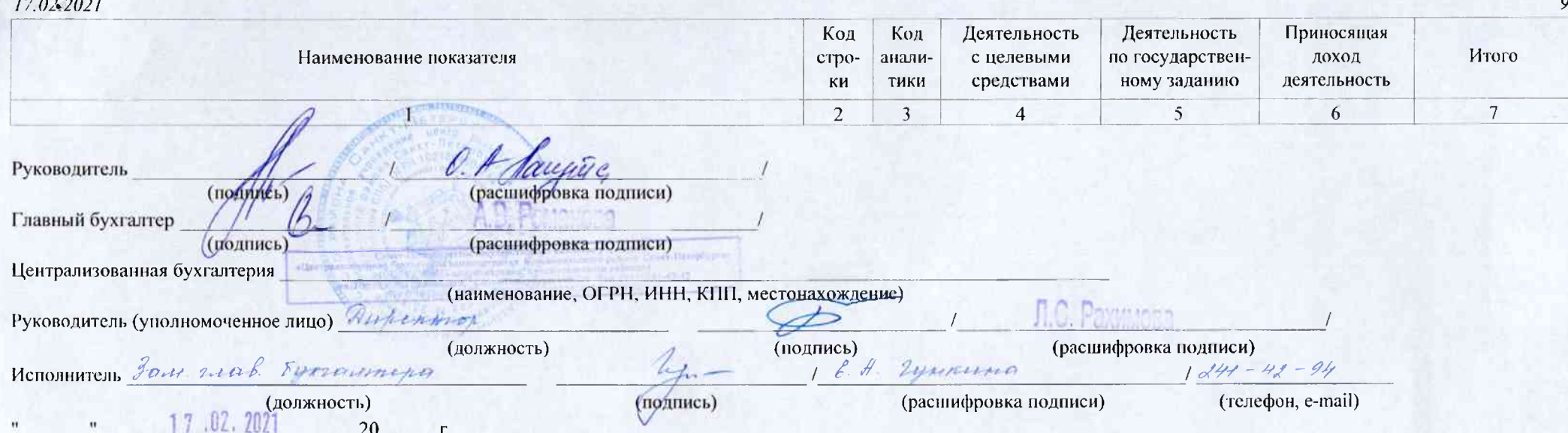

ř